## **AutoCAD**

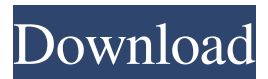

**AutoCAD Crack + With Product Key [32|64bit]**

Autodesk - AutoCAD Crack - User Guide - Portable I love this command, because it's great for finding out how a program works, especially when you're looking for a feature that can be difficult to figure out. In AutoCAD, the View menu has more commands than any other menu in the program. I suppose you could categorize them all under the View menu, but then there would be more submenus, so I've grouped them together here, based on the individual commands. Filters are a way to create smart layers or to make selections. Drawing Objects are the objects you are creating. These are objects that are positioned on the screen and are made up of 2D and 3D geometry. Geometric objects represent physical entities like lines, circles, 3D shapes, faces, etc. Marks are shapes you have created on your drawing to show how something is to be built or to indicate what a command does. Range

variables are variables that change the area that a command affects. Objects that hold parameters that will be applied to multiple objects are called Subobjects. Selection-based editing operations allow you to apply editing commands to multiple objects. Shapes are the graphic elements of your drawings, such as circles, lines, splines, 3D solids, and more. Trace is a command used for drawing lines and curves. The Visibility

List is a list of objects that show up or don't show up on the screen. You'll notice that the View menu has more options than almost any other

menu in AutoCAD. Most of these are related to creating or editing viewports, and some of them are new in AutoCAD 2018 and later. The following is a list of the most common View menu commands and subcommands. RUNNING A DRAWING View Menu | Start In the Start menu, select View | Timing from the menu bar and open the dialog box. In the Select Viewport (Drawing) box, click the Run button. Select the run command. The dialog box opens and displays the name of the current drawing, as well as the time and date in which the run was started. View Menu | Run In the Run menu, select View | Timing from the menu bar and open the dialog box. In the Select View

## **AutoCAD Crack Free License Key**

Data exchange AutoCAD Download With Full Crack also supports a native COM+ and ODBC based data exchange. The native data exchange allows import and export of data through the COM+ application programming interface (API). The data exchange uses the native database connector of AutoCAD 2022 Crack and can be used for database applications such as: designing databases, report databases, access databases, web portals, and search tools. Video/Graphics AutoCAD Crack Free Download supports several third-party add-ons and toolbars for 2D and 3D Graphics and video editing. Tools for creating 3D art include: Creating 3D models and animations: Ander3D Autodesk Anim8or Cinema4D Daz Studio CorelDRAW (includes CorelDRAW X5, Creative Suite) Kiz3d Lightwave 3D Mozaik OpenCrea Parametric Modeling 2.5.1 (early version) Poser Weta Workshop Windows Animation Studio ZBrush Editing video and graphics: AutoCAD Crack Mac Motion Graphics (part of Motion 5) ImageView iMovie Other: PhotoLens ImageStation File formats The file format is native to AutoCAD Product Key, and was designed to conform to the Autodesk DWG standard. Several other types of file formats are

supported. These are: 3D model formats AutoCAD 2022 Crack DWG: native AutoCAD Free Download file format AutoCAD XLSX: native format of many recent releases of AutoCAD 3D drawing formats AutoCAD DXF: native format of many recent releases of AutoCAD AutoCAD DWG: native format of older releases of AutoCAD AutoCAD XLSX: native format of many recent releases of AutoCAD AutoCAD AI: native format of many recent releases of AutoCAD 3D drawing conversion AutoCAD DXF: AutoCAD DXF: AutoCAD DWG: AutoCAD DWG: AutoCAD DXF to AutoCAD DWG: Graphics formats AutoCAD PDF: a proprietary format that also supports the AutoCAD DWG file format. AutoCAD DXF: AutoCAD DWG: AutoCAD SVG: native format of many recent releases of AutoCAD AutoCAD DXF: Auto a1d647c40b

Buy Autocad 2017 Service Pack 1 The code is inside the.exe of Autocad. Buy Autocad 2016 Service Pack 2 The code is inside the.exe of Autocad. AutoCAD 2009 You can download AutoCAD 2009 Service Pack 1. The code is inside the.exe of AutoCAD. OpenSCAD You can download OpenSCAD 1.2.2.4 from opencad.org. fusion 360 You can download Fusion 360. SwissCAD You can download SwissCAD 1.9.5.6. June 21, 2008 Monkey Bill: The Man who Inspired the Monkey God From the moment I first heard about Monkey Bill I've wanted to see the place where he lived. Located in the heart of western Kenya, this little known place has inspired a thousand tourists, yet few have ever bothered to venture to the centre of the smallest country on the African continent. With a name to die for, it also happens to be the birthplace of the "headhunting" legend. Monkey Bill was the man to whom the local tribal chieftain asked his daughters to marry. It was 1950 and African polygamy was still practised and this young man was a polygamist, i.e. he had numerous wives. The girl in question, thus, submitted to her father's wishes. As soon as the marriage was over, Monkey Bill put his wives to the test, with the result that none of the women was ready to accept the first wife's role. "Monkey Bill the dad promised them all that they would continue to live in his house and he would always pay their expenses." says a local friend. From that day forward the new first wife received no support from her husband's relatives and no compensation for the loss of all her time and effort during the wedding ceremony. "

## **What's New in the?**

Markup Import and Markup Assist Tap on your drawing to start an automatic import of the drawing that you're currently editing. Markup Assist is perfect for documentation, so you can rapidly modify the original drawing and ensure that changes are reflected in the imported drawing. Both tools are found in the Draw menu. Keyboard Shortcuts: You can use the shortcut menu to select a command or menu item, or you can use the keyboard to achieve the same result. Keyboard Shortcuts: You can use the shortcut menu to select a command or menu item, or you can use the keyboard to achieve the same result. Sketch tools: The Sketch tools add more ways to edit and manage the lines on your drawing. Drawing Lines and Tracking tools are new and easy to use. The Reshape tool lets you clean up your drawing and convert one type of line to another. (video: 1:18 min.) Sketch tools Drawing Lines: There are more ways to create a drawing line and to edit it. You can turn an entire object into a drawing line, by using the Pen tool, you can adjust the line's width, color, and other properties. You can adjust the line's width, color, and other properties, such as gradient fills. You can quickly add or delete lines, and you can clean up your drawing by converting one type of line to another, such as turning a dashed line to a dotted line, or a dotted line to a dashed line. Drawing Lines Lines are everywhere in your drawings, so it's easy to create a line and then edit it later. The pen tool provides multiple ways to create lines. In addition to the existing types of lines (straight, dashed, dotted, and so on), you can add gradient fills to your lines. Lines: You can use the pen tool to create a sketchy line, then bring the line to your desired size and convert it to a solid line. In addition to drawing lines, you can use the pen tool to create any object shape, such as a circle, box, ellipse, or an irregularly shaped object. Lines: You can use the pen tool to create a sketchy line, then bring the line to your desired size and convert it to a solid line. In

**System Requirements:**

OS: Windows 7 (Win7) or later Processor: Intel Core i3, Core i5 or Core i7 Memory: 2 GB RAM Hard Disk: 10 GB free Video Card: NVIDIA GeForce GTX 470 or ATI Radeon HD 4650 DirectX: Version 11 Network: Broadband Internet connection Sound Card: DirectX compatible Other requirements: DUALSHOCK®3 system SOFTWARE UPDATES Final Fantasy XIV: A Realm Reborn will update the following systems (Patch 1.0